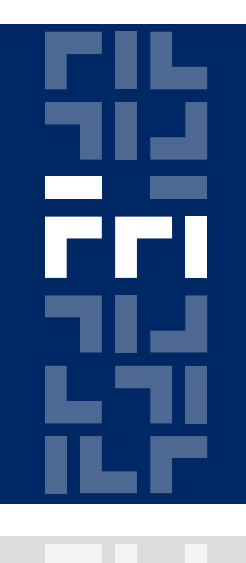

Univerza v Ljubljani

Fakulteta za računalništvo in informatiko

### **Metode logičnega snovanja Modularno opisovanje vezij v jeziku VHDL**

Miha Moškon

## **Opisovanje delovanja vezij**

- V arhitekturi VHDL programa lahko opišemo delovanje vezja na tri možne načine:
- vzporedno (glej 1. in 2. vajo),
- zaporedno (glej 3. in 4. vajo),
- modularno.

# **Modularno opisovanje vezij**

Uporablja se, kadar isti modul nastopa večkrat.

Omogoča nam uporabo že napisanih modulov (MUX, seštevalnik, register, števec, pomnilnik ...) in bolj pregledno programiranje pri večjih projektih (razvoj procesorja lahko razbijemo na ALE, podatkovno enoto, kontrolno enoto in pomnilnik).

V posameznem modulu lahko uporabimo spremenljivke **generic**, ki nam omogočajo večjo prilagodljivost (npr. določanje velikosti registra šele ob uporabi).

# **Modularno opisovanje vezij (definicija modulov)**

Posamezen modul definiramo na enak način, kot smo to delali do sedaj (**entiteta + arhitektura**).

Če želimo izbrane spremenljivke v modulu določiti šele ob uporabi, v eniteto vključimo **generic** del:

```
entity register is
  generic(
     size : INTEGER := 8); -- privzeta velikost je 8
  port(
     data in : IN STD LOGIC VECTOR(size-1 downto 0);
     data out : OUT STD LOGIC VECTOR(size-1 downto 0);
     .... );
```
# **Modularno opisovanje vezij (uporaba modulov)**

V arhitekturo dodamo **component** , **port map** in **generic map** del:

```
architecture behavioral of primer is
   component komponenta
        -- prekopiramo iz entitete modula
        generic
        (size : INTEGR := 8);port
        (
        CLK : IN STD LOGIC;
        data in : IN STD LOGIC VECTOR(size-1 downto 0);
        data out : OUT STD LOGIC VECTOR(size-1 downto 0);
        ...
        );
   end component;
Metode logičnega snovanja - 5. laboratorijska vaja
```
# **Modularno opisovanje vezij (uporaba modulov) (2)**

```
begin
```
komp1:komponenta

```
generic map
```
size => 6 *-- velikost registra*

```
port map
```
 $($ 

)

(

```
CLK \implies CLK,
data in => lokalni data in,
data out => lokalni data out,
```

```
);
```
komp2:komponenta

**...**

...

#### **port map**

```
(
```
);

```
end behavioral;
```
## **Naloga**

- 1. Napišite program za 4-bitni seštevalnik. Pri tem implementirajte modul1-bitnega seštevalnika (ločena vhd datoteka) in ga uporabite pri gradnji 4 bitnega.
- 2. Seštevalnik dopolnite tako, da bo rezultate seštevanja shranjeval v register. Pri tem implementirajte modul register.

#### **1-bitni seštevalnik**

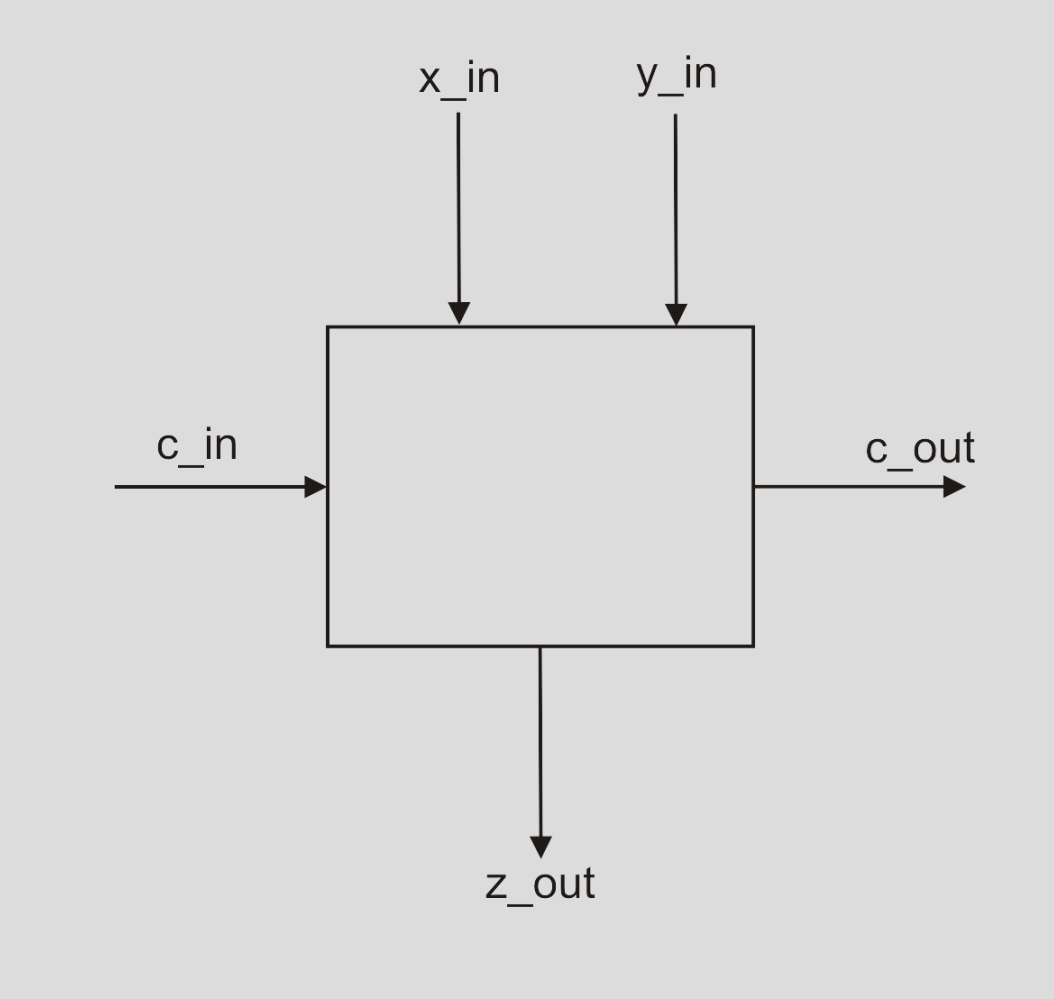

#### **Register**

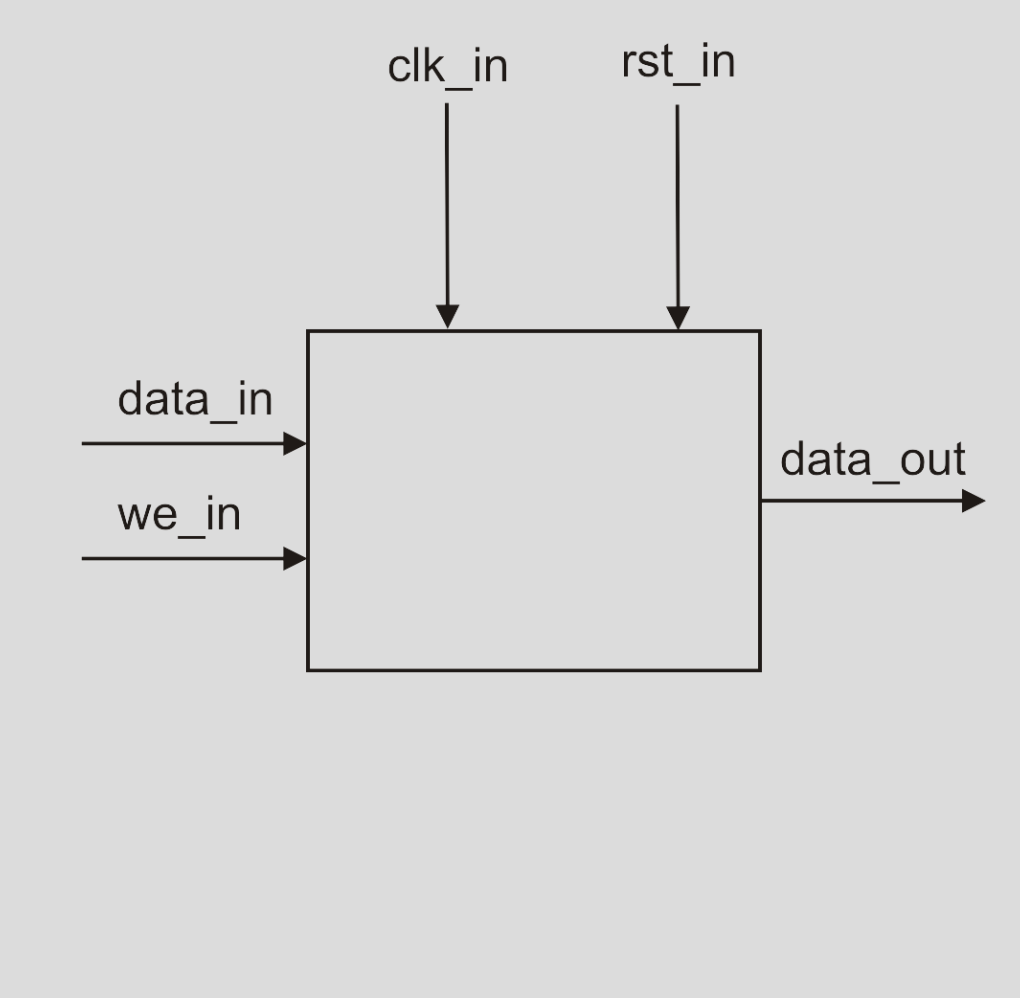